# **скачать Autocad 2013 Crack 'LINK'**

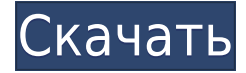

Этот курс предназначен для студентов, которые прошли основные курсы и хотят узнать о функциях Взломан AutoCAD с помощью Keygen R100, включая параметрическое моделирование, наборы листов и управление базами данных. Курс будет посвящен тому, как использовать самые мощные функции и возможности R100 в среде рисования AutoCAD Ключ продукта. Учащиеся изучат основы среды рисования AutoCAD Взломать Mac и узнают, как использовать инструменты приложения, позволяющие создавать чертежи и управлять ими. Если вы знакомы с C или C++, вы можете использовать AutoLISP для предоставления дополнительных функций продукту AutoCAD. За последние 20 лет мы научились использовать AutoLISP, чтобы предоставить множество инструментов, которые упрощают работу с AUTOCAD и делают ее более продуктивной. Если вы изучите AutoLISP, AUTOCAD, C и C++, вы сможете создавать инструменты, которые сделают вашу жизнь проще. К сожалению, соответствующие программы не бесплатны. Позволь мне объяснить. AutoCAD — лучшая программа для создания 2D-чертежей. Но в среде AutoCAD есть много вещей, которым вам нужно научиться. Если вы можете изучить C++ или C, вы можете расширить функциональность продукта. Но, если вы не знаете ни одного из этих языков, вы ничего не сможете сделать. Если вы знаете только AutoLISP, вы можете расширить AutoCAD многими функциями, о которых вы только мечтали. **Начальные пути**

Когда вам нужно описать, как добраться до начала описания, вы можете выбрать многосегментную полилинию или набор линий и дуг. Этот ссылочный путь обрабатывается таким же образом, как вызовы границы и текст описания, помещенный над описанием границы. ООО "Топ Дейта" продает программное обеспечение AutoCAD. Это дешево (начиная с 200 долларов с дополнительными обновлениями) и во многих случаях связано с другими функциями AutoCAD. Autodesk также предлагает дополнительные функции в виде дополнительных модулей, которые можно приобрести отдельно.

# **Скачать бесплатно AutoCAD С серийным ключом For Mac and Windows {{ ????????? }} 2023**

Макет панели инструментов и рабочего пространства довольно прост для понимания. Вам предоставляется основное рабочее пространство для работы, но вы можете расширить его, чтобы пользовательский интерфейс выглядел чище. Предоставляются некоторые основные функции, такие как возможность создания эскиза на 2D-плоскости или 3D-плоскости. Если вы ищете программное обеспечение САПР, позволяющее создавать чертежи, вам нужен высококачественный конвертер форматов файлов DWG/DXF, например . Лучший онлайнинструмент для преобразования DWG в DXF. Adobe Illustrator может подойти для 2D-черчения. но его нельзя использовать в качестве программного обеспечения САПР. Пользователи AutoCAD Кряк LT могут присоединиться к БЕСПЛАТНОМУ сообществу, где вы можете получить доступ ко многим полезным советам и загрузкам в дополнение к поддержке коллег. Существует также несколько учебных пособий, которые помогут вам начать работу и приобрести навыки, необходимые для использования AutoCAD LT. Все сообщества бесплатны и не требуют программного обеспечения для использования. Все, что я хочу, есть там, но не все опции доступны. Я новичок в программе, но не могу понять, как использовать функцию «добавить в избранное» в AutoCAD. Но есть руководства для каждой части программы, так что это не так сложно, как в некоторых программах. С тех пор я пользуюсь облачными сервисами Autodesk, а именно cloud.autodesk.com. Поэтому я использую компьютер в своем офисе, на котором установлен Autodesk Suite 2017. Я также настроил отдельный Мас для мобильного дизайна с помощью Autodesk Mobile. Я использую правильную версию AutoCAD на своих компьютерах Мас, а также на домашнем ПК в качестве рабочего стола. Как на ПК, так и на Мас я использую облачные сервисы AutoCAD для доступа к своим файлам в более мобильном решении, чем при использовании моего программного обеспечения на отдельном ПК, AutoCAD в бесплатной версии великолепен, но для некоторых вещей я предпочитаю платную версию. Хотя в бесплатной версии есть отличные возможности для 2D- и 3D-чертежа, иногда мне нужна 3D-среда. В платной версии вы получите некоторые из лучших деталей. 2D- и 3Dокружение можно добавить в бесплатную версию, так что это не большая проблема. 1328bc6316

# Скачать бесплатно AutoCAD С лицензионным ключом 2023

Кульминацией изучения AutoCAD является получение объекта, размер которого можно изменить, повернуть, изменить толщину и вырезать. Как только вы будете готовы сделать это, вы можете увеличить масштаб. Увеличение и уменьшение масштаба — это одна из немногих частей приложения, которую можно изучить относительно легко. Узнайте, когда нужно увеличивать, уменьшать и переходить в трехмерную среду. Не торопитесь с AutoCAD и изучите его. Ваш первый шаг к обучению использованию AutoCAD — это умение читать рисунок человека. Хотя AutoCAD использует один и тот же механический процесс для всех пользователей, мы не можем видеть тип создаваемого объекта. После того, как вы научитесь читать, вы сможете взять на себя инициативу посмотреть модели, созданные не в AutoCAD. Таким образом, вы научитесь угадывать, что может быть возможно, основываясь на том, что вы видите. Чтобы освоить AutoCAD, потребуется время, и начальная кривая обучения будет крутой. Важно знать, что первое, что вы должны сделать, это посмотреть на чей-то рисунок и спросить себя, использовал ли он AutoCAD. Механика одинакова для всех, но то, что вы видите, может отличаться в зависимости от типа отображаемого объекта или представления. Если вы умеете вращать головой жестом руки, значит, вы уже далеко продвинулись в обучении. AutoCAD — это компьютерное приложение, поэтому для ввода текста вы используете клавиатуру. Вам может быть предложено ввести приложение, но вы также должны не забывать использовать мышь для перемещения курсора и щелкать его, чтобы выбирать текст, объекты и даже блоки в AutoCAD. Если вы печатаете с помощью мыши, вы никогда не пропустите ни одной команды. Легко разочароваться, когда AutoCAD не отвечает на ваши команды. Вам даже может показаться, что программа не работает. Важно, чтобы вы понимали, что приложение может быть занято и ему может потребоваться время для ответа. Возможно, вам придется свернуть или закрыть окна из программы. Хотя AutoCAD является объектной средой, важно, чтобы вы не пытались сделать слишком много одновременно. Для вас нет ничего необычного в том, чтобы сделать перерыв во время работы над вашим проектом.

как скачать autocad 2022 как скачать autocad в россии как скачать autocad на компьютер скачать геоникс для autocad 2015 скачать шаблон а3 для autocad скачать spds для autocad 2020 скачать спдс graphics для autocad 2019 скачать типы линий для autocad 2016 где скачать бесплатно autocad скачать бесплатный autocad

Приложение для автоматизированного проектирования, такое как AutoCAD, представляет собой совершенно другой тип программного обеспечения, чем программы, к которым вы, вероятно, привыкли и можете научиться их использовать. Однако, если у вас есть несколько часов в неделю для обучения, вы можете изучить AutoCAD за относительно короткое время. Тем не менее, AutoCAD построен на структуре, которую можно сравнить со структурой SketchUp. Многие одни и те же команды и функции работают в разных приложениях. Тем не менее, AutoCAD был продуман с нуля, а не является просто переделкой уже существующего приложения. Когда дело доходит до изучения AutoCAD, нет простого пути. Это крутая кривая обучения. С того момента, как вы начнете использовать AutoCAD, ваша кривая обучения будет постоянно меняться. Возможно, базовая концепция становится все более сложной, или, возможно, теперь требуется более продвинутый подход. Вы должны признать, что для

### **того, чтобы расти как пользователь AutoCAD, вам придется постоянно учиться**

**новому.** AutoCAD — это мощный и универсальный инструмент для черчения для тех, у кого есть знания и навыки. На сегодняшний день это ведущее программное обеспечение для 3Dдизайна на рынке. Если вы хотите научиться использовать это программное обеспечение, вам необходимо изучить основы, а затем начать использовать его в конкретном приложении. Есть много онлайн-уроков по изучению Autocad. Многие учебные пособия по Autocad доступны в текстовом и видеоформатах. Они могут быть очень полезными. Однако, в зависимости от учебника Autocad, вам может потребоваться предварительное знание Autocad. Хотя может быть и другое программное обеспечение Autocad, когда дело доходит до основных команд, AutoCAD является наиболее популярным. Новичкам, возможно, придется привыкнуть к различным способам ввода команд или различным структурам команд. Узнайте о командах в AutoCAD.

Программное обеспечение AutoCAD может делать практически все, что может сделать инструмент для черчения; это полный инструмент для черчения, который включает в себя все наиболее часто используемые функции программы для черчения, такие как фрезерование бумаги, текст, размеры и стереотипы. Количество команд, доступных в программах AutoCAD, может отпугнуть новичка. Это не должно отговаривать вас от попытки выучить некоторые из них. Хорошей новостью является то, что вам нужно выучить всего несколько команд, чтобы стать очень опытным в AutoCAD. Самое интересное, что Autodesk выпустил подробное руководство по освоению словаря команд AutoCAD.

Самый полезный и эффективный по времени способ изучения AutoCAD — начать с базовой книги, демонстрирующей каждый из основных инструментов, используемых в AutoCAD. Вашей первой книгой должно быть «Учебник по AutoCAD для начинающих». Этот учебник познакомит вас с основами проектирования в AutoCAD, такими как определение объектов и компонентов, а также познакомит вас с основными инструментами и командами, которые вы будете использовать для работы с объектами. Если вы предпочитаете учиться на практике, лучший способ изучить AutoCAD — это выполнять проекты AutoCAD и получить как можно больше опыта. Любой может научиться пользоваться AutoCAD. Большинство компаний предлагают формальную программу обучения для своих сотрудников. Эти программы часто охватывают основные понятия, которые необходимо изучить при начале работы в AutoCAD. Вы можете найти онлайн-систему обучения. Обучение AutoCAD состоит из изучения основных понятий, импорта объектов, доступных инструментов, а также параметров и процедур рисования. Некоторые люди, знакомые с основами компьютерной графики, могут уже хорошо разбираться в AutoCAD, а затем применять эти знания в своих проектах. Многие люди начинают использовать AutoCAD, не будучи профессионалом. Если вы возьмете пару страниц, и попробуете освоить какие-то новые инструменты, новичкам будет тяжело разобраться во всем в приложении AutoCAD. Для начала необходимо получить базовые знания. Когда вы станете более опытным пользователем, вы сможете начать использовать более продвинутые вещи. Несмотря на то, что можно изучить AutoCAD самостоятельно, лучше, если у вас есть кто-то, кто вас научит. Доступно несколько курсов, которые помогут вам изучить основы AutoCAD, включая онлайн-курсы, специальное программное обеспечение и специализированное обучение САПР. Вы также можете воспользоваться помощью местных колледжей или университетов, которые могут предложить специализированное обучение САПР.

<https://techplanet.today/post/paginas-para-descargar-autocad-gratis> [https://techplanet.today/post/autodesk-autocad-descargar-keygen-para-lifetime-activacion-for-mac-an](https://techplanet.today/post/autodesk-autocad-descargar-keygen-para-lifetime-activacion-for-mac-and-windows-lanzamiento-de-por-vida-2023-en-espanol) [d-windows-lanzamiento-de-por-vida-2023-en-espanol](https://techplanet.today/post/autodesk-autocad-descargar-keygen-para-lifetime-activacion-for-mac-and-windows-lanzamiento-de-por-vida-2023-en-espanol)

AutoCAD — сложная программа, и освоить ее менее чем за несколько месяцев невозможно. Однако лучшим вариантом для этого является онлайн-академия обучения. Обучение принесет вам пользу в долгосрочной перспективе. Лучше работать в AutoCAD, прежде чем пройти месячный курс, чем пройти семинар после того, как вы изучите AutoCAD. Базовый курс AutoCAD важен для всех, кто хочет разрабатывать механические чертежи, архитектуру или создавать 3D-модели. Если у вас есть профессиональный опыт проектирования в САПР или вы хотите освоить навыки проектирования в САПР для своей работы, пройдите курс *САПР для Автокад* руководство. Если вы готовы посвятить достаточно времени изучению САПР, то лучший выбор — найти AutoCAD. *преподаватель САПР*. Хотя вам необходимо понять основы, прежде чем вы даже попытаетесь заняться 3D-моделированием, вы можете начать с основ. *Объемный дизайн* или учебник по архитектуре. **3. Как я могу быть уверен, что создаю чтото, что будет работать? Книги, которые я читаю, выглядят хорошо, но я не знаю, справится ли программа с тем, что я делаю. Есть ли способ проверить мою работу?** Я понятия не имел, что делаю. Я не знал, что такое линия или круг. Я не знал, где разместить линии разреза или как их удалить. И с различными инструментами, из которых мне приходилось выбирать, я хотел использовать все. Я рисую очень сложные формы, которые состоят из множества частей. Когда вы увеличиваете фигуру и рисуете ее, я иногда чувствую себя идиотом, потому что я не могу нарисовать ее всю на экране сразу. Как мне обойти это? Один из самых простых способов освоить AutoCAD — использовать шаблон. Шаблон является примером конкретного способа, которым должен быть создан чертеж. Шаблоны можно найти в двух формах: главные шаблоны с самым высоким уровнем детализации и шаблоны подробных сведений, которые являются более простыми и упрощенными. Эти шаблоны помогут вам быстро освоить программное обеспечение.

<http://shoplidaire.fr/?p=244573>

<https://www.pusdigsmkpgri1sby.com/wp-content/uploads/2022/12/2022-VERIFIED.pdf> <http://openmindfest.com/autocad-20-1-скачать-включая-ключ-продукта-for-windows-x64-о/> <https://www.vibocasa.com/wp-content/uploads/2022/12/AutoCAD-Hack-WinMac-2022.pdf> <https://healthcarenewshubb.com/автокад-как-скачать-бесплатно-extra-quality/> <https://revivalgate.net/автокад-для-просмотра-скачать-беспла/> <https://www.15heures.com/photos/p/108467> <https://eleven11cpa.com/wp-content/uploads/2022/12/ferteuja.pdf> <https://dasma-ime.net/wp-content/uploads/2022/12/Autodesk-AutoCAD-3264bit-2022.pdf> [https://firstlady-realestate.com/2022/12/16/autodesk-autocad-ключ-продукта-полный-for-windows-п](https://firstlady-realestate.com/2022/12/16/autodesk-autocad-ключ-продукта-полный-for-windows-пожизненн/) [ожизненн/](https://firstlady-realestate.com/2022/12/16/autodesk-autocad-ключ-продукта-полный-for-windows-пожизненн/) <https://makeupshopbynaho.com/wp-content/uploads/2022/12/farrgle.pdf> <https://www.noorhairblog.com/скачать-рамку-а0-автокад-repack/> <https://travestisbarcelona.top/скачать-автокад-для-студентов-с-офици/> <https://spiruproject.site/wp-content/uploads/2022/12/rozalat.pdf> <https://mercatinosport.com/wp-content/uploads/2022/12/2005-NEW.pdf> <http://www.chelancove.com/скачать-автокад-2017-для-виндовс-7-install/> <https://soundstorm.online/wp-content/uploads/2022/12/elleid.pdf>

<https://omidsoltani.ir/340221/скачать-autocad-20-1-крякнутый-3264bit-2022.html>

[http://www.kiwitravellers2017.com/2022/12/17/autocad-19-1-полная-версия-кейгена-mac-win-x32-6](http://www.kiwitravellers2017.com/2022/12/17/autocad-19-1-полная-версия-кейгена-mac-win-x32-64-пожизнен/) [4-пожизнен/](http://www.kiwitravellers2017.com/2022/12/17/autocad-19-1-полная-версия-кейгена-mac-win-x32-64-пожизнен/)

<http://www.familyfirstcarellc.com/wp-content/uploads/2022/12/thinmegh.pdf>

Вы можете узнать, как использовать программное обеспечение AutoCAD, несколькими способами, в том числе с помощью онлайн-учебников и видео. Однако программное обеспечение может быть сложным, и его может быть трудно полностью изучить самостоятельно. В этом могут помочь формальные программы обучения. Благодаря структурированным занятиям по AutoCAD вы можете шаг за шагом развивать свои навыки работы с программным обеспечением и развивать более глубокое базовое понимание его использования для разработки проектов. AutoCAD считается одной из самых сложных для изучения программ для проектирования, но, выбрав метод обучения, который обычно работает для вас, вы можете быстро стать профессионалом AutoCAD. Ключ к изучению AutoCAD заключается в том, чтобы продолжать практиковаться во время и после выбранного вами метода обучения. По моему опыту, редакторы для AutoCAD достаточно просты и не так сложны в освоении, как те, что есть в Microsoft Word. Пользовательский интерфейс AutoCAD прост в использовании и часто интуитивно понятен. Если вы знакомы с использованием Windows и мыши, вы можете довольно легко обойти это. Цена AutoCAD зависит от версии и выбранных вами дополнений. Возможно, вам придется найти учителя или скидку для студенческой группы. Трудно получить скидку учителя или ученика. Тем не менее, вы должны быть в состоянии найти групповую скидку. Изучая AutoCAD, вы научитесь создавать модели, которые можно распечатать. Это поможет вам визуализировать вашу дизайнерскую работу. Вы узнаете, как создавать инструкции, которые можно генерировать с помощью AutoCAD. Вы также научитесь работать с двухмерными и трехмерными диаграммами и управлять ими. Вы научитесь работать с моделями и другими файлами проекта. Вы узнаете, как использовать инструменты проектирования, доступные в AutoCAD, и как изменять атрибуты объектов. Получив общее представление о том, как использовать AutoCAD, вы можете приступить к обучению созданию чертежей, моделей, диаграмм и объектов.Таким образом, вы получите хорошее представление о программе, а затем научитесь разрабатывать свои проекты. Узнайте, как лучше использовать AutoCAD с нужными ресурсами.